## FACTOR

```
/VARIABLES= attackcount propcrimecount
               /CRITERIA = MINEIGEN (1) ITERATE (25)
               /EXTRACTION =PC
               /METHOD = COVARIANCE
               /PRINT = INITIAL EXTRACTION 
               /CRITERIA = ITERATE (0)
               /ROTATION = NOROTATE.
                             Sers\dabelingjudge\Documents\CCJ 504\Fall 2022\dropout.sav".<br>BLES= attackcount proporimecount<br>RIA = MINEIGEN (1) ITERATE (25)<br>D = COVARIANCE<br>D = INITIAL EXTRACTION<br>INITA = ITERATE (0)<br>ION = NOROTATE.<br>And Extraction<br>Initi
ET FILE="C:\Users\dabelingjudge\Documents\CCJ 504\Fall 2022\dropout.sav".<br>ACTOR<br>
/VARIABLES= attackcount proporimecount<br>
/CRITERIA = MINEIGEN (1) ITERATE (25)<br>
/EXTRACTION PC<br>
/METHOD = COVARIANCE<br>
/RETNT = INITIAL EXTRACT
ET FILE="C:\Users\dabelingjudge\Documents\CCJ 504\Fall 2022\dropout.sav".<br>ACTOR<br>
/VARIABLES= attackcount proporimecount<br>
/CRITERIA = MINEIGEN (1) ITERATE (25)<br>
/EXTRACTION = COVARIANCE<br>
/METHOD = COVARIANCE<br>
/REINT = IT
```
## **Communalities**

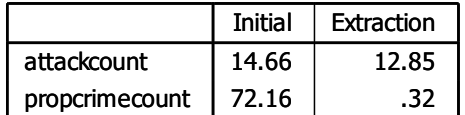

## Total Variance Explained

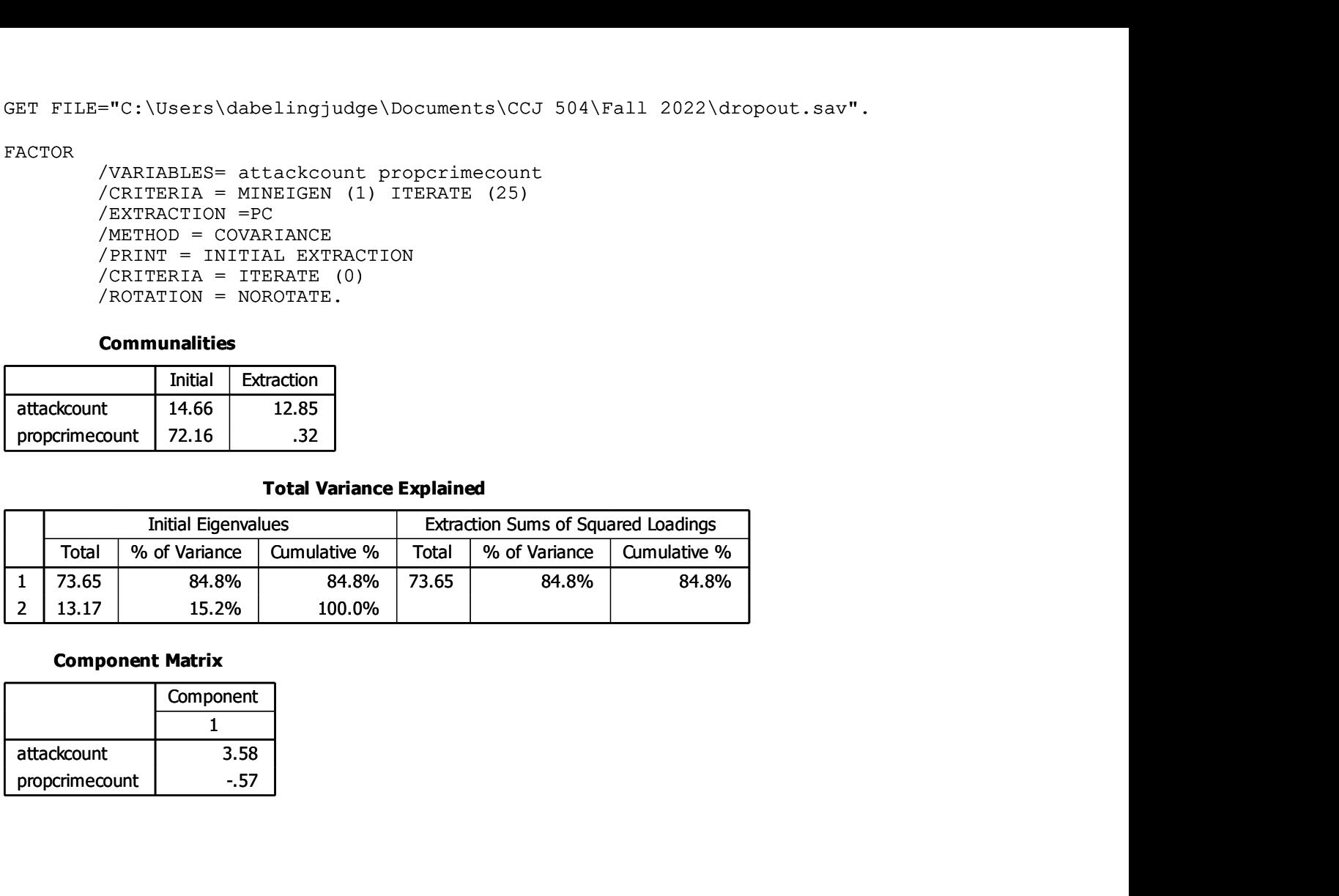

## Component Matrix

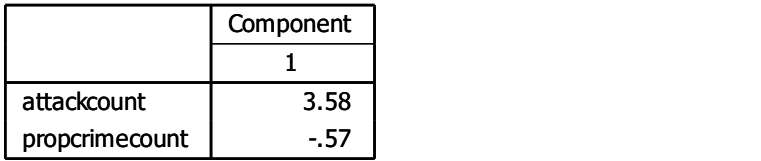